## Package 'toprdata'

August 19, 2022

Title Gene and Exon Data from Ensembl

Version 1.0.1

Description Gene and exon information from En-

sembl genome builds GRCh38.p13 (104) and GRCh37 (v40) to use with the 'topr' package.

License LGPL  $(>= 3)$ 

Encoding UTF-8

LazyData true

LazyDataCompression xz

RoxygenNote 7.2.0

**Suggests** test that  $(>= 3.0.0)$ , knitr, rmarkdown, markdown

Config/testthat/edition 3

Imports

**Depends** R  $(>= 3.5.0)$ 

NeedsCompilation no

Author Genuity Science [cph], Thorhildur Juliusdottir [aut, cre], Andri Stefansson [aut]

Maintainer Thorhildur Juliusdottir <thorhildur@genuitysci.com>

Repository CRAN

Date/Publication 2022-08-19 13:40:02 UTC

### R topics documented:

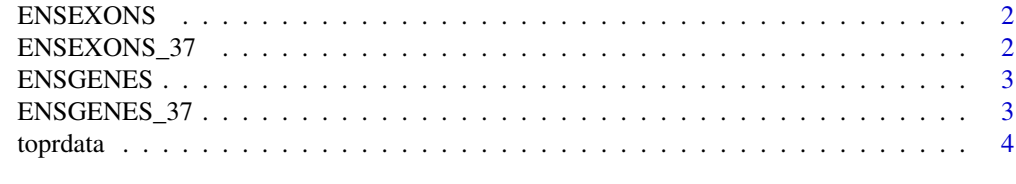

**Index** [5](#page-4-0)

<span id="page-1-1"></span><span id="page-1-0"></span>

#### Description

https://www.ensembl.info/2021/05/05/ensembl-104-has-been-released/

#### Usage

ENSEXONS

#### Format

A data frame with 40,122 rows and 7 variables:

chrom Chromosome on build version 38 (GRCh38/hg38) gene\_start genetic position of gene start on build version 38 gene\_end genetic position of gene end on build version 38 gene\_symbol The name of the gene exon\_chromstart genetic positions of exon start exon\_chromend genetic position of exon end

#### Details

exons on chrY and chrM were excluded from the exon dataset

<span id="page-1-2"></span>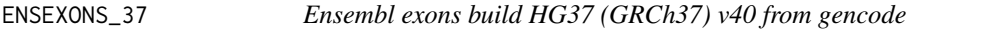

#### Description

exons on chrY and chrM were excluded from the exon dataset

#### Usage

ENSEXONS\_37

#### Format

A data frame with 62,739 rows and 7 variables:

chrom Chromosome on build version 38 (GRCh38/hg38) gene\_start genetic position of gene start on build version 38 gene\_end genetic position of gene end on build version 38 gene\_symbol The name of the gene exon\_chromstart genetic positions of exon start exon\_chromend genetic position of exon end

<span id="page-2-1"></span><span id="page-2-0"></span>

#### Description

https://www.ensembl.info/2021/05/05/ensembl-104-has-been-released/

#### Usage

ENSGENES

#### Format

A data frame with 40,122 rows and 5 variables:

chrom Chromosome on build version 38 (GRCh38/hg38) gene\_start genetic position of gene start on build version 38 gene\_end genetic position of gene end on build version 38 gene\_symbol The name of the gene biotype the biotype of the gene

#### Details

genes on chrY and chrM were excluded

<span id="page-2-2"></span>ENSGENES\_37 *Ensembl genes build HG37 (GRCh37) v40 from gencode*

#### Description

genes on chrY and chrM were excluded

#### Usage

ENSGENES\_37

#### Format

A data frame with 62,743 rows and 5 variables:

chrom Chromosome on build version 38 (GRCh38/hg38) gene\_start genetic position of gene start on build version 38 gene\_end genetic position of gene end on build version 38 gene\_symbol The name of the gene biotype the biotype of the gene

<span id="page-3-0"></span>toprdata *toprdata*

#### Description

Gene and exon datasets to use with the 'topr' package

#### datasets

The two datasets are:

- [ENSGENES](#page-2-1) Gene information from genome build GRCh38
- [ENSEXONS](#page-1-1) Exon information from genome build GRCh38
- [ENSGENES\\_37](#page-2-2) Gene information from genome build GRCh37
- [ENSEXONS\\_37](#page-1-2) Exon information from genome build GRCh37

#### Examples

library(toprdata) head(ENSGENES) head(ENSEXONS)

# <span id="page-4-0"></span>Index

∗ datasets ENSEXONS, [2](#page-1-0) ENSEXONS\_37, [2](#page-1-0) ENSGENES, [3](#page-2-0) ENSGENES\_37, [3](#page-2-0) ENSEXONS, [2,](#page-1-0) *[4](#page-3-0)* ENSEXONS\_37, [2,](#page-1-0) *[4](#page-3-0)* ENSGENES, [3,](#page-2-0) *[4](#page-3-0)* ENSGENES\_37, [3,](#page-2-0) *[4](#page-3-0)*

toprdata, [4](#page-3-0)